## **Connecter son compteur Linky**

L'idée est de connaitre en temps réel sa consommation électrique Du coup, on peut:

- Afficher les données, les courbes, les graphes
- Utiliser la consommation instantanée dans les scénarios de chauffage, pour ne pas allumer un radiateur si par rapport au contrat il n'y a pas assez (délestage logiciel)
- $e$  etc.

### **Exemples**

## **Monitor**

#### [La consommation en temps réel](http://chanterie37.fr/fablab37110/lib/exe/fetch.php?media=start:projets:linky1.jpg)

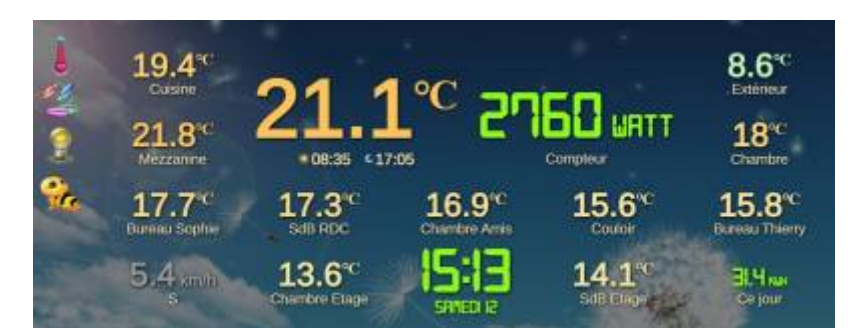

[La consommation depuis 00H00](http://chanterie37.fr/fablab37110/lib/exe/fetch.php?media=start:projets:linky2.jpg)

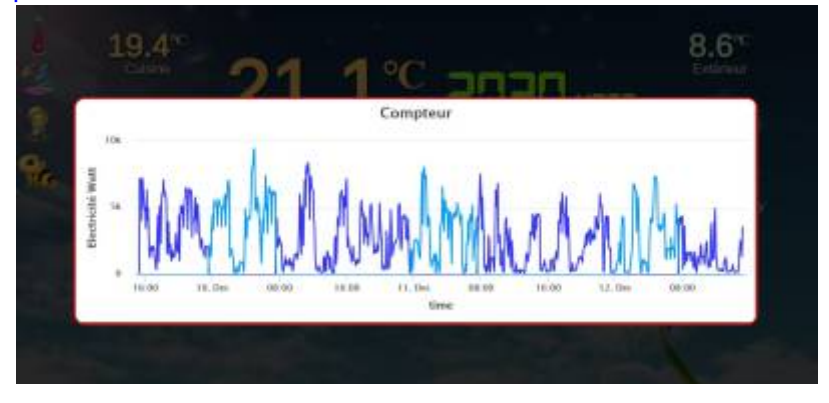

### **Domoticz**

[Consommation par mois depuis le début de l'année en heures creuses en heures pleines et total des 2](http://chanterie37.fr/fablab37110/lib/exe/fetch.php?media=start:projets:linky4.jpg)

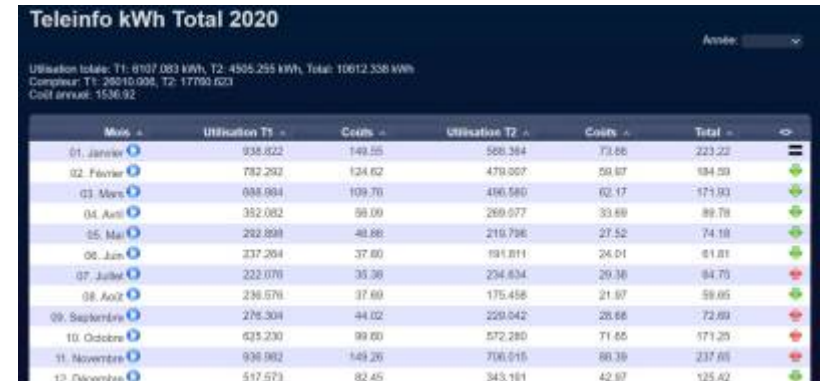

### [La même chose sous forme de graphique](http://chanterie37.fr/fablab37110/lib/exe/fetch.php?media=start:projets:linky5.jpg)

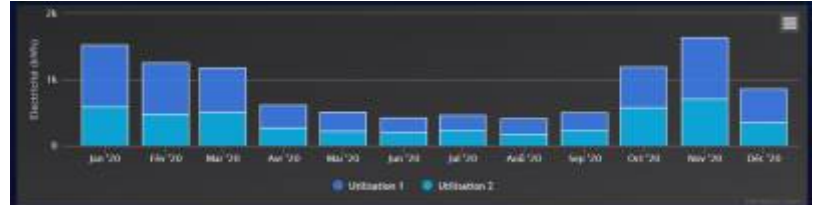

#### [Courbe de la consommation des 3 derniers jours](http://chanterie37.fr/fablab37110/lib/exe/fetch.php?media=start:projets:linky3.jpg)

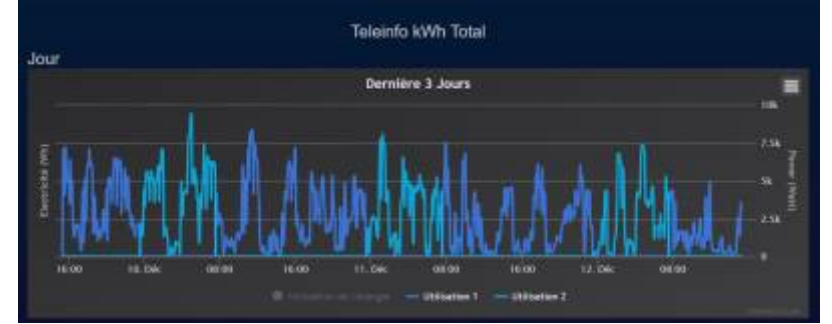

[Courbe de consommation sur l'année](http://chanterie37.fr/fablab37110/lib/exe/fetch.php?media=start:projets:linky6.jpg)

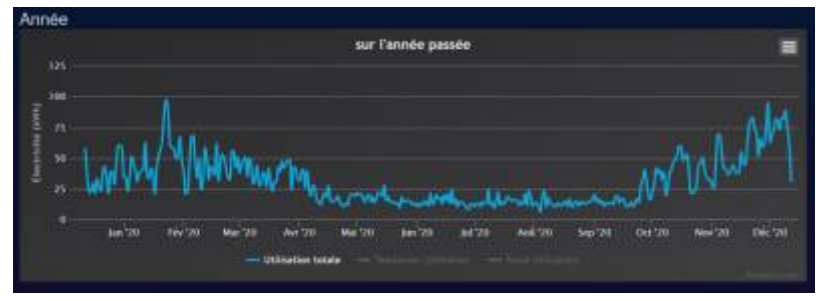

# **Principes**

## **Matériels**

[Compteur Linky](http://chanterie37.fr/fablab37110/lib/exe/fetch.php?media=start:projets:linky9.jpg)

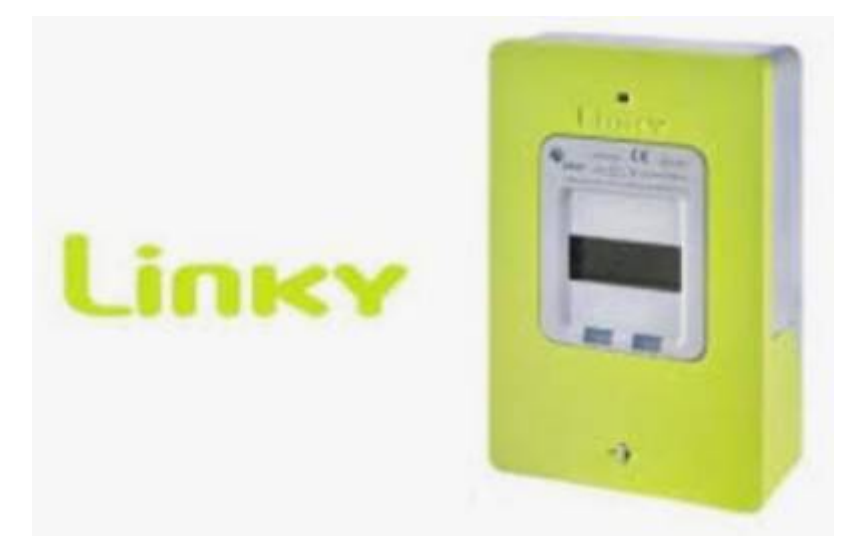

### [Schéma de principe](http://chanterie37.fr/fablab37110/lib/exe/fetch.php?media=start:projets:linky7.jpg)

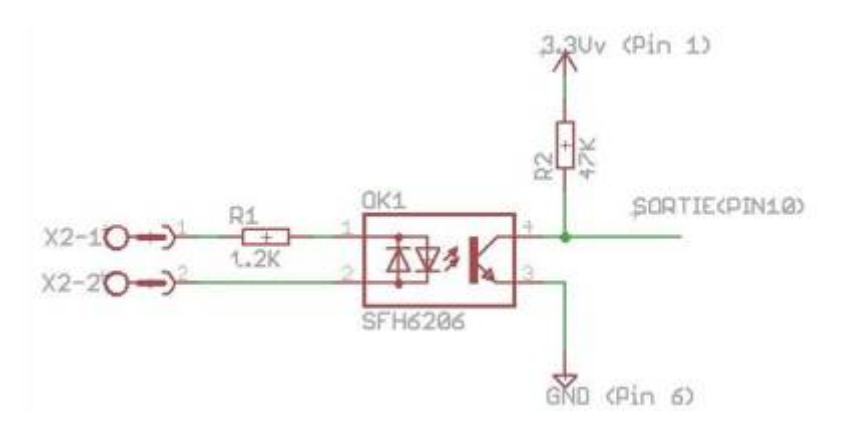

### [Montage](http://chanterie37.fr/fablab37110/lib/exe/fetch.php?media=start:projets:linky8.jpg)

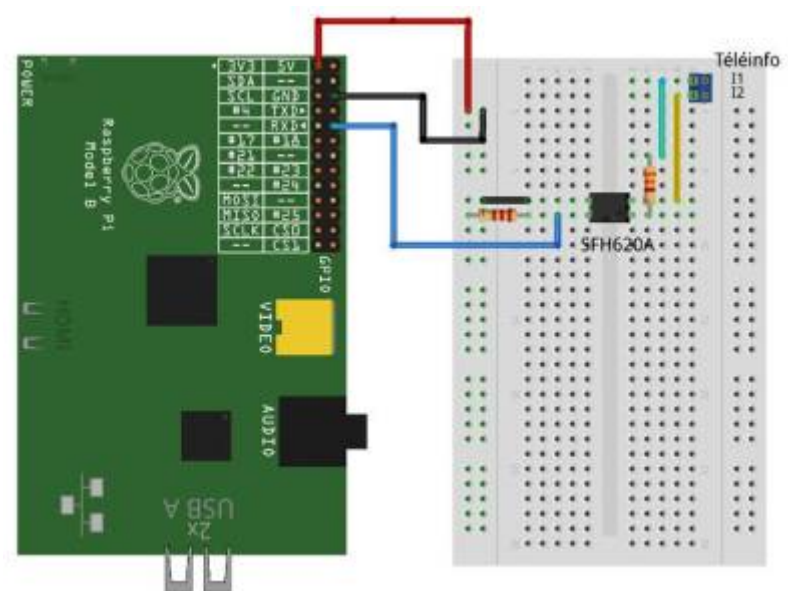

### [Comme je n'avais pas d'optocoupleur SFH620A, j'ai pris 2 PC817 en tête bèche.](http://chanterie37.fr/fablab37110/lib/exe/fetch.php?media=start:projets:linky10.jpg)

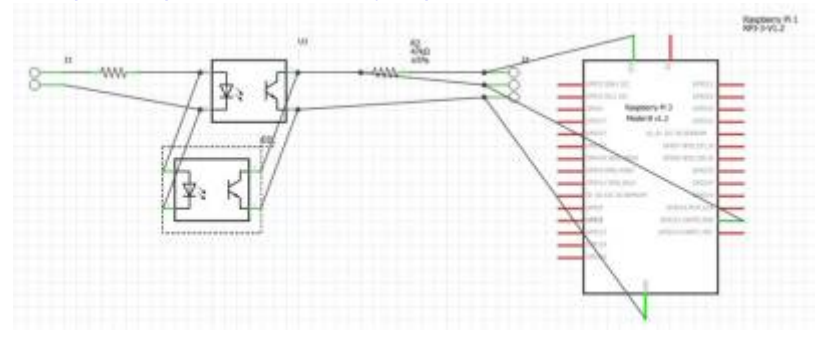

## **Logiciel domotique**

### **Domoticz**

J'ai choisi le logiciel Open Source **Domoticz** pour les raisons suivantes:

- Le seul qui n'a pas besoin de serveur, il est donc indépendant
- On peut faire des réseaux, c'est le cas chez moi où 2 Raspberry assure le fonctionnement complet de la maison
- Il y a une **communauté** très active
- Il est ouvert à tous les **protocoles**
- Il permet le développement en langage **LUA**
- Il permet d'utiliser le **shell** du système d'exploitation qui l'héberge permettant donc la possibilité d'utiliser n'importe quoi comme interface. J'ai par exemple réussi à utiliser une vielle centrale X10 en RS232 via un vieux code linux, le tout ayant plus de 25 ans.

Je ne décris pas ici l'installation et l'utilisation de Domoticz mais seulement les particularités liées au sujet.

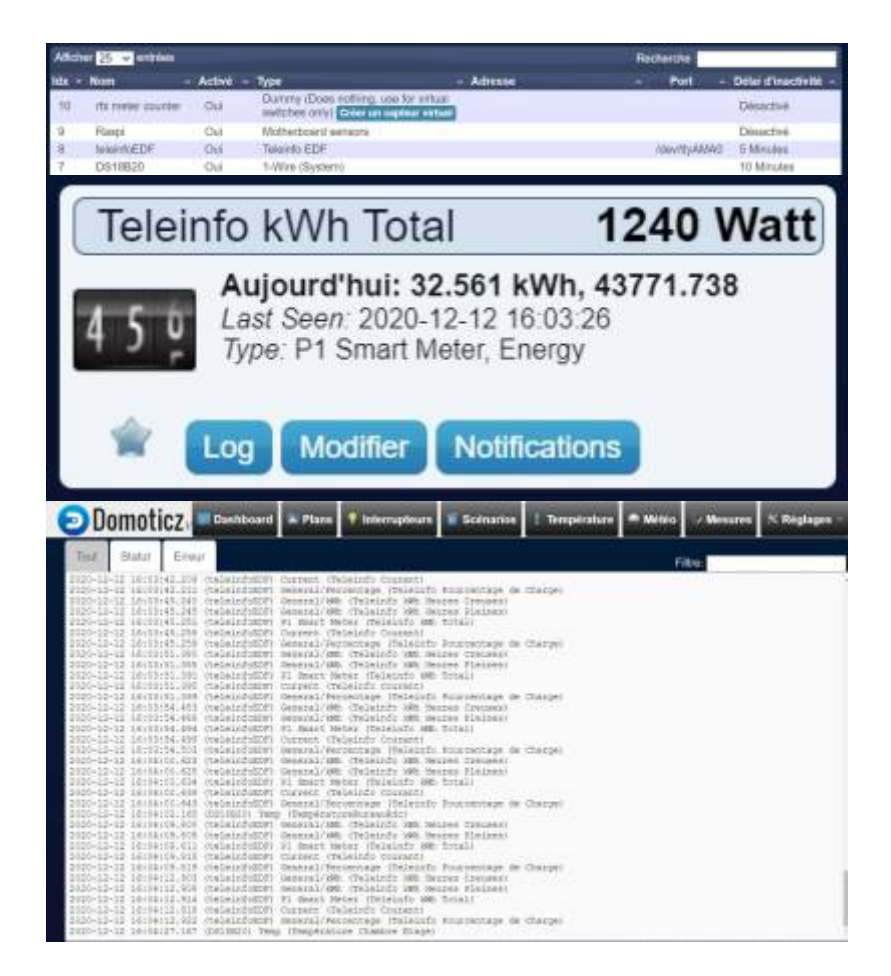

Cette page a été consultée : Aujourd'hui: 8 Hier: 0 Jusqu'à maintenant: 934

From: <http://chanterie37.fr/fablab37110/>- **Castel'Lab le Fablab MJC de Château-Renault**

Permanent link: **<http://chanterie37.fr/fablab37110/doku.php?id=start:projets:thierrylinky&rev=1607785555>**

Last update: **2023/01/27 16:08**

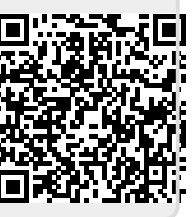